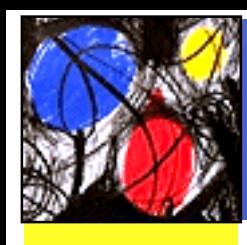

# Jartege : a Tool for Random Generation of Unit Tests for Java Classes

Catherine Oriat LSR/IMAG, Grenoble, France (presented by Yves Ledru)

SOQUA'05, Erfurt, Germany, Sep. 22nd 2005

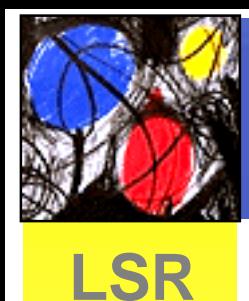

### The need for automatic test generation

- Testing usually estimated to 40% of the total development cost
	- Agile methods favour continuous testing

<sup>⇒</sup>The need for a large number of tests ⇒The need for automatic generation

# Sources of test generation

- **LSR**• Automatic generation can be systematic:
	- From the structure of the code

(white box structural testing)

- and the state of the state From the structure of the specification (black box functional testing)
- –From knowledge on the input
- (combinatorial testing)
- Automatic generation can be random
	- and the state of the state Usually presented as the poorest approach for selecting test data [Myers94]
	- – But cheap and able to detect a large number of errors

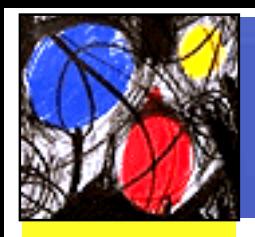

# Conformance testing

**LSR** • Testing to compare an implementation to a reference specification

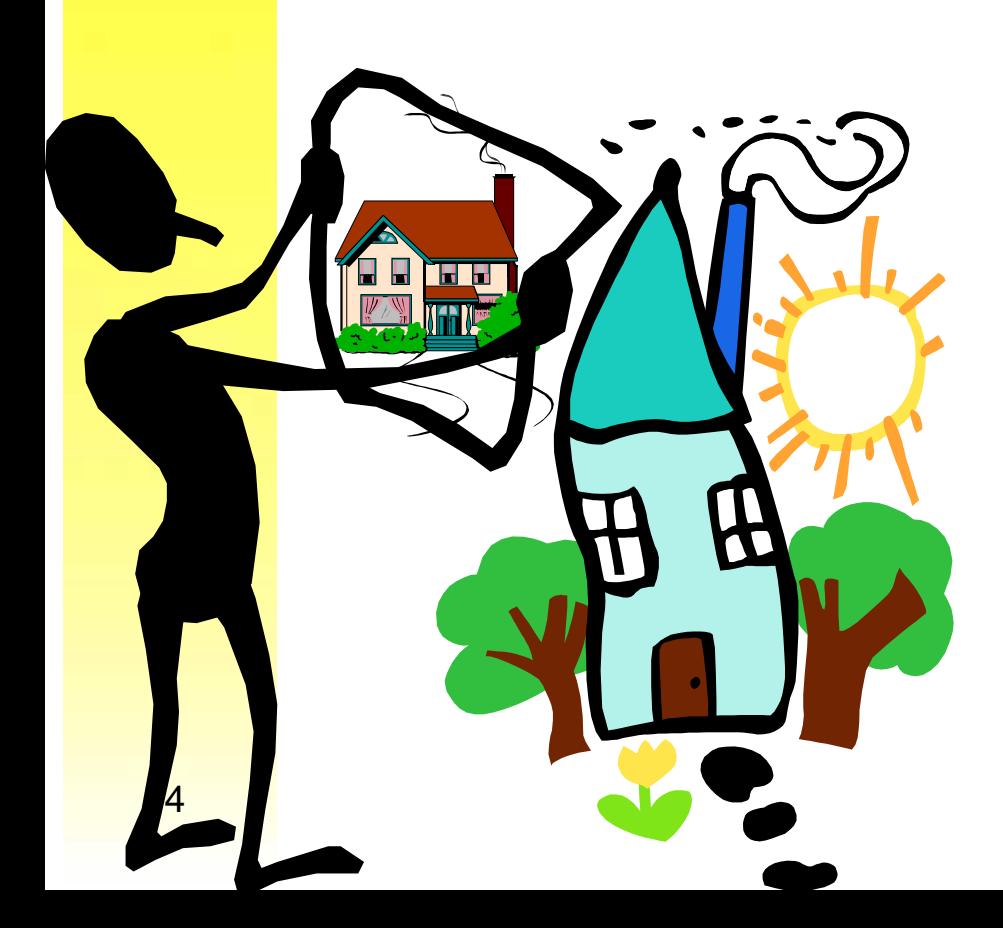

- We focus on
	- –Java programs
	- –JML specifications

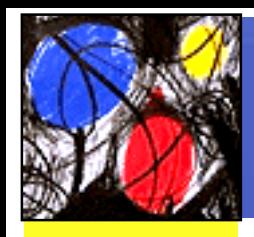

# Java Modelling Language

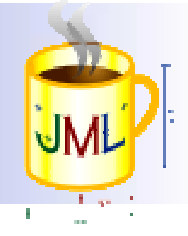

#### **LSR**• www.jmlspecs.org

- Several verification tools (testing tools, static checkers, proof tools)
- JML specifications:
	- –Based on the « Design by Contract<sup>™</sup> » principle
	- –Executable specifications
	- Automated oracle for the tests
- JML-Junit :
	- and the state of the A combinatorial testing tool
	- Yoonsik Cheon and Gary T. Leavens. *A Simple and Practical Approach to Unit Testing: The JML and JUnit Way*.
		- In ECOOP 2002 Proceedings. Vol. 2374 of LNCS, Springer, 2002.

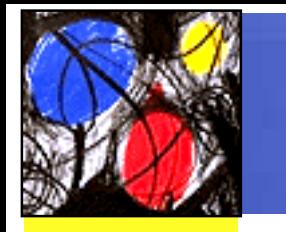

6

## A case study : bank accounts

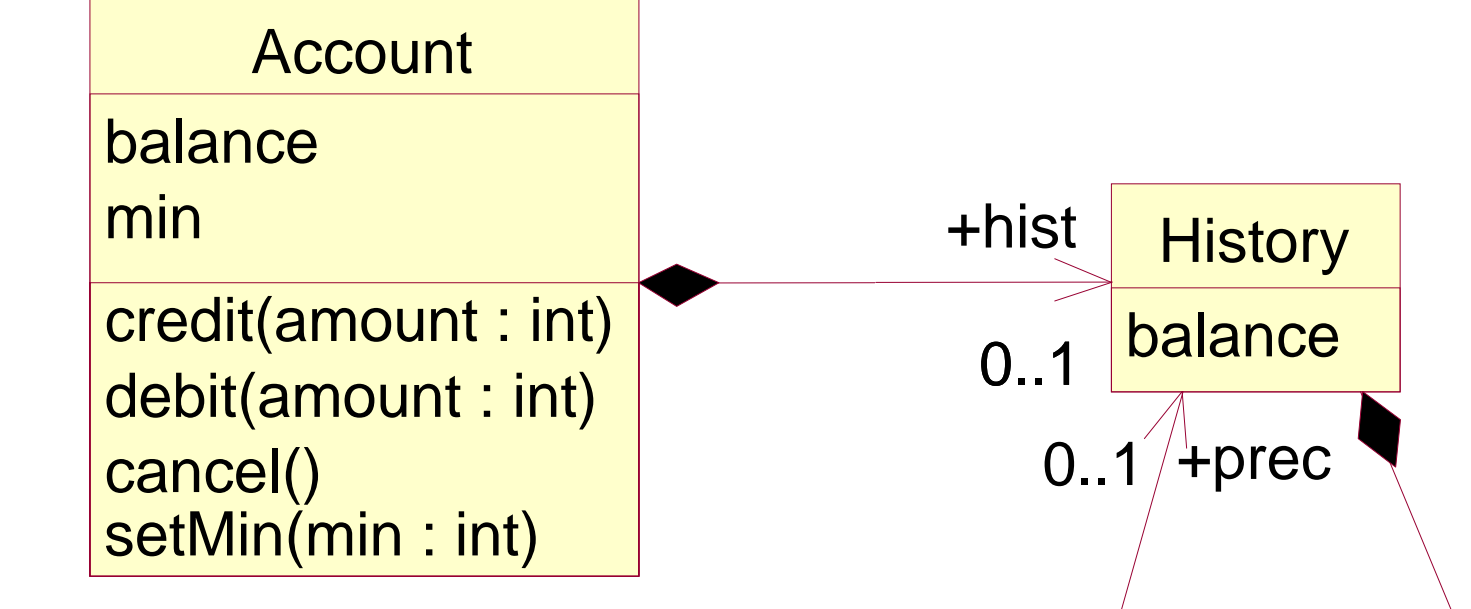

- The balance must always be greater than the minimum
- The history is the list of successive balances
- The minimum may be changed

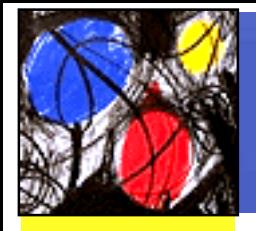

# JML specification of accounts

The invariant is a property that must be true on entry and exit of all methods of the class

**/\* The balance of this account. \*/ public /\*@ pure \*/ int getBalance( ) { return balance; } /\* The history list of this account. \*/ public /\*@ pure \*/ History getHist( ) { return hist; } public class Account { /\*@ public invariant getBalance( ) >= getMin( ); \*/ private int balance; // The balance of this account private int min; // The minimum balance private History hist; // The history list of this // account**

```
/* The minimum balance of this account. */
public /*@ pure */ int getMin( ) 
         { return min; }
                                Pure methods may not 
                                 modify the object
```
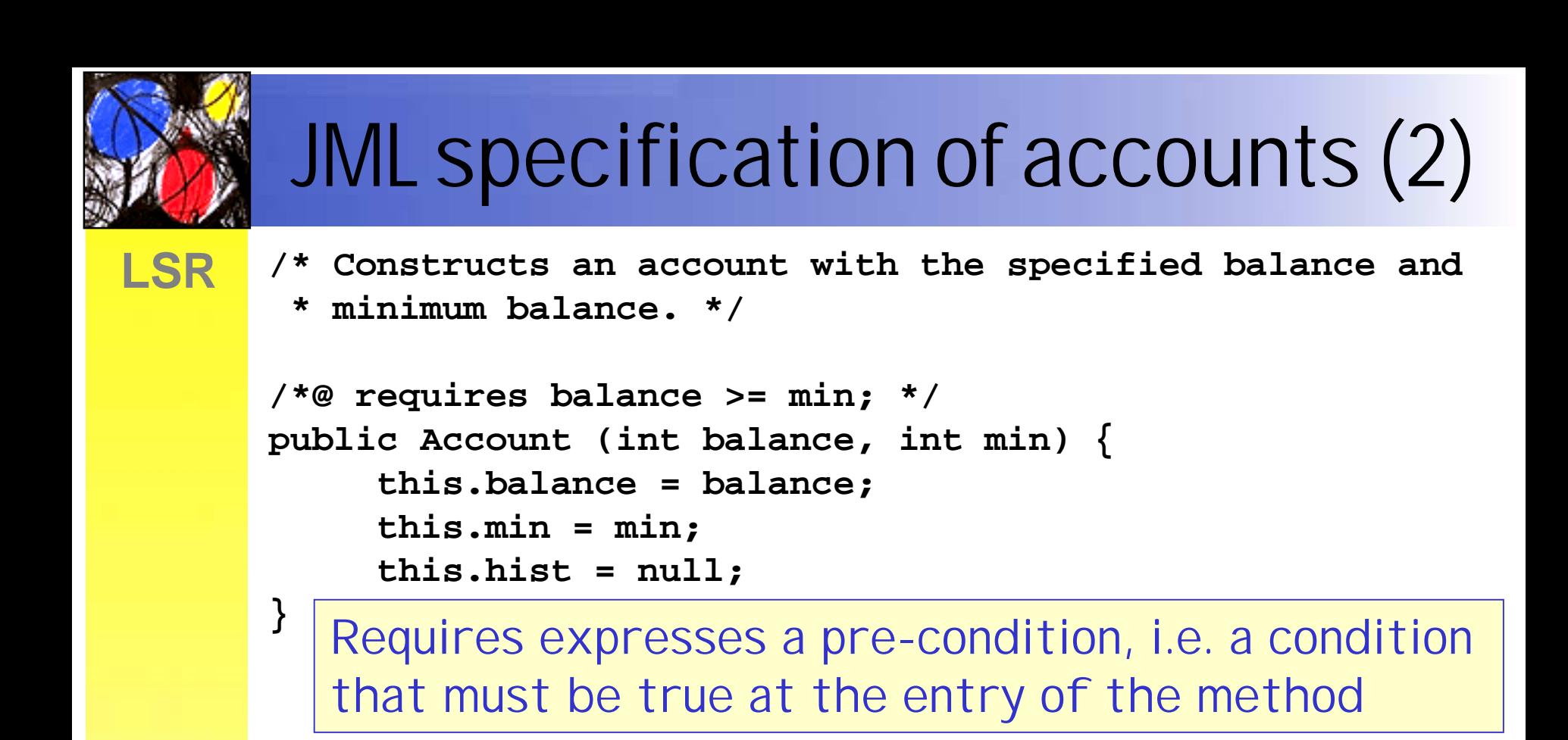

#### If the precondition is false, the method should not be called

```
/* Sets the minimum balance to the specified value. */
/*@ requires getBalance ( ) >= min; */
public void setMin (int min) { 
     this.min = min;
```
**}**

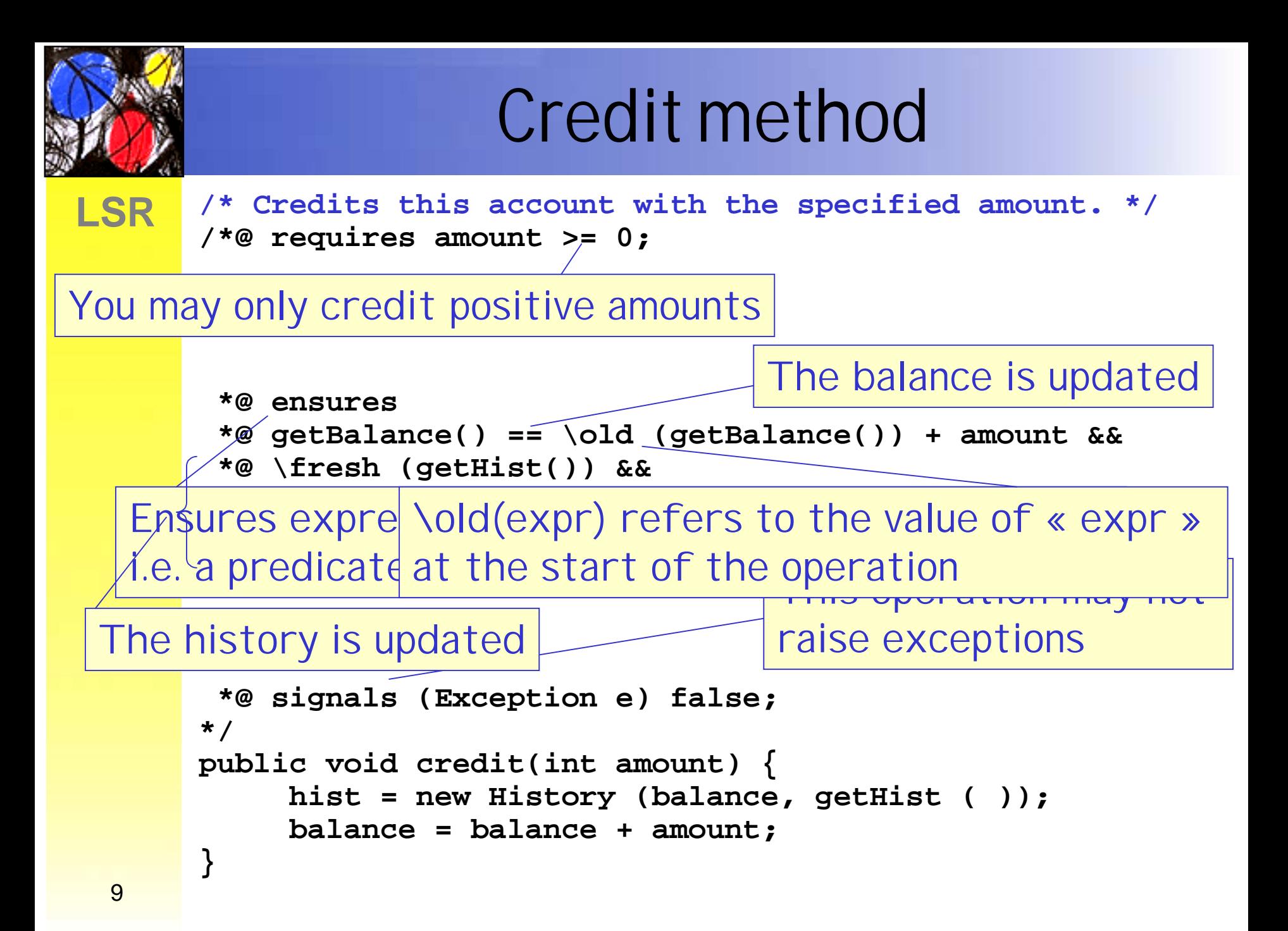

## The contract

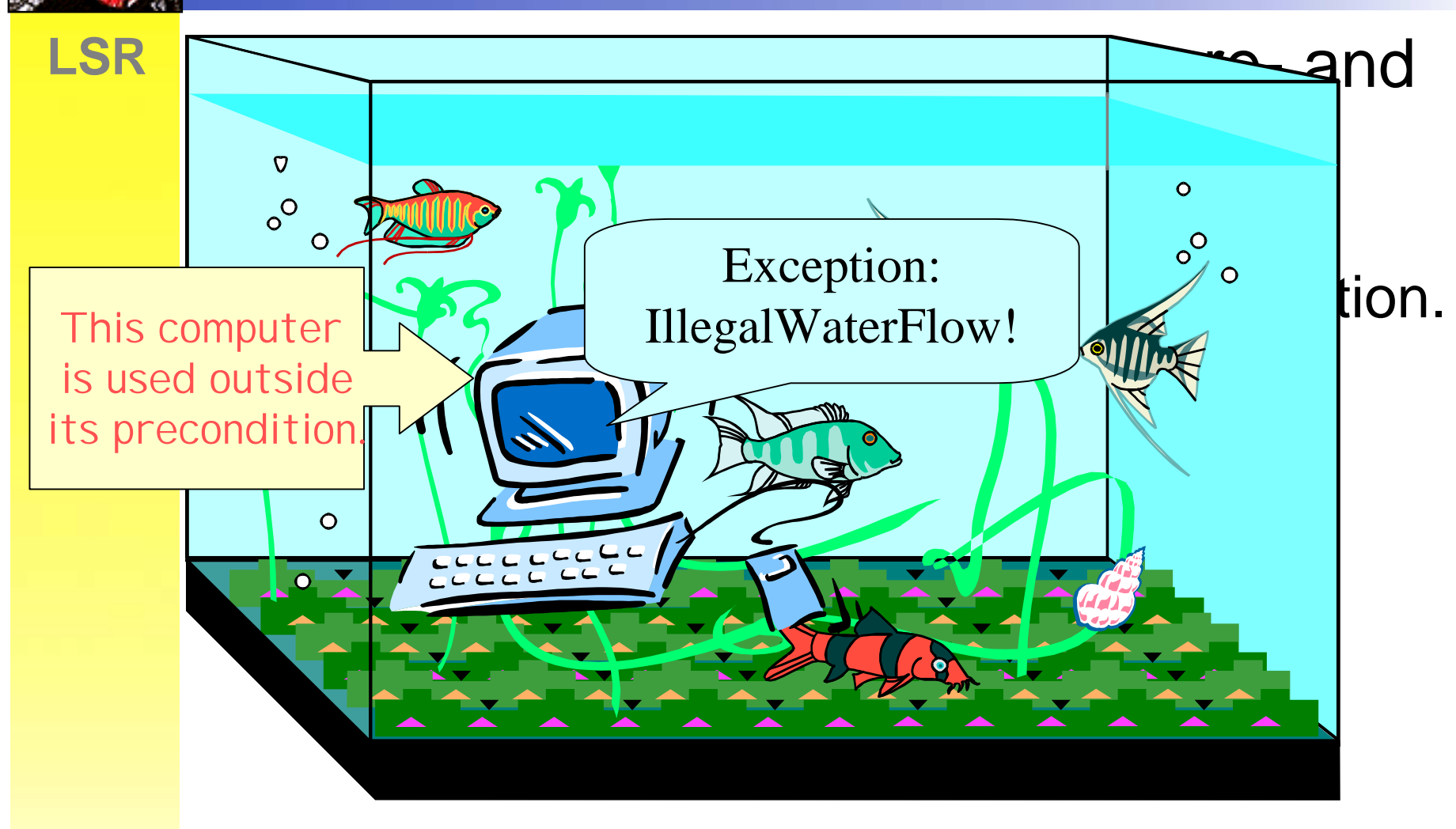

• But if the program is called outside its precondition, anything may happen…

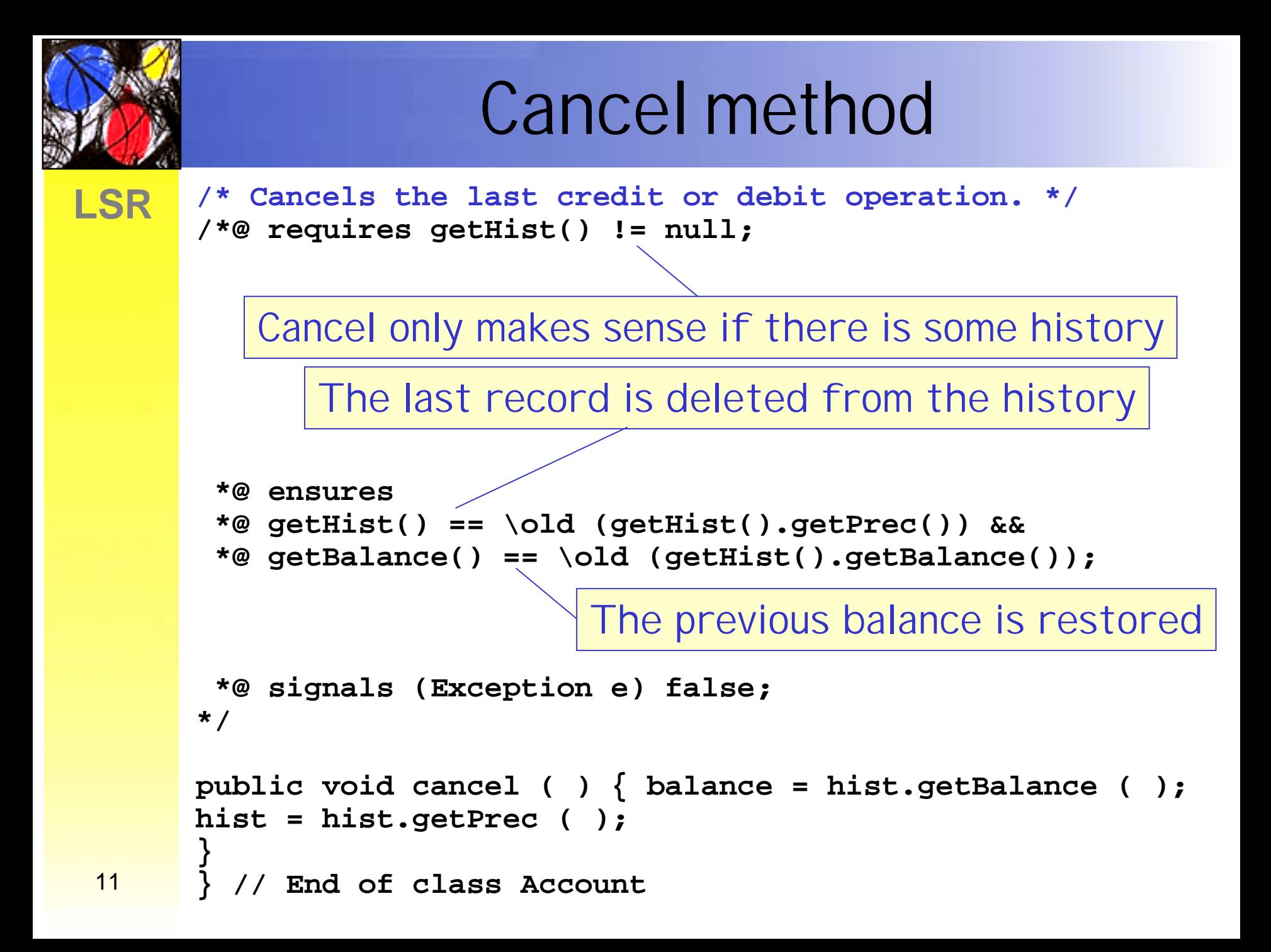

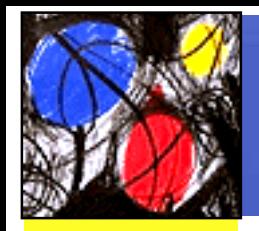

# **History**

```
public class History { 
   private int balance; // The balance of this history.
   private History prec; // The preceding history.
```
**/\* Constructs <sup>a</sup> history with the specified balance and preceding history. \*/ public History (int balance, History prec) { this.balance = balance; this.prec <sup>=</sup> prec; }** No JML assertion here!

```
/* The balance of this history. */
public /*@ pure */ int getBalance ( ) 
   { return balance; }
```

```
/* The preceding history. */
public /*@ pure */ History getPrec ( ) 
   { return prec; }
}
```
# Jartege

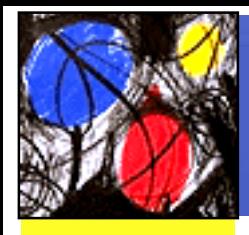

**LSR**

- Java framework for random test generation
	- Mainly unit tests
	- Principles
		- – Discovers the methods of the class using Java introspection/reflection
		- and the state of the state Randomly generates objects and parameters for the method
		- and the state of the state Builds sequences of calls
		- and the state of the state Takes advantage of the JML specification:
			- Pre-conditions filter irrelevant calls
			- Invariant and post-conditions as test oracle

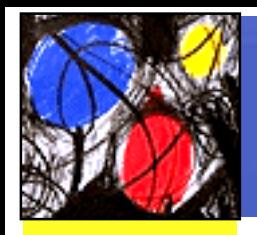

# Jartege in practice

**/\*\* Jartege test cases generator for classes Account and History. \*/ class TestGen { public static void main (String[] args){** 

```
ClassTester t = new ClassTester(); 
            // Creates a class tester
```

```
t.addClass ("Account"); // Adds the specified classes
t.addClass ("History"); // to the set of classes
                        // under test
```

```
// Generates a test class TestBank, 
// made of 100 test cases.
// For each test case, 
// the tool tries to generate 50 method calls.
  t.generate ("TestBank", 100, 50);
}}
```
## A typical Jartege test case

```
LSR15// Test case number 1
       public void test1 ( ) throws Exception { 
         try { 
           Account ob1 = new Account (1023296578, 223978640);
           ob1.debit (152022897);
           History ob2 = new History(1661966075,(History)null);
           History ob3 = new History (-350589348, ob2); 
           History ob4 = ob2.getPrec ( ) \cdotint ob5 = ob3.getBal Here cancel appears
           ob1.cancel ( );
       // ...
           } catch (Throwable except) { error ( except, 1);}
       }
    Discovers the methods of the class
     Randomly aspected objects and parameters
    Randomly generates objects and parameters<br>Takes advantage of the JML specificati
          Takes advantage of the JML specification:<br>•Pre-conditions filter irrelevant calls
               •Invariant and post-conditions as test oracle
                                 when its precondition is true!
```
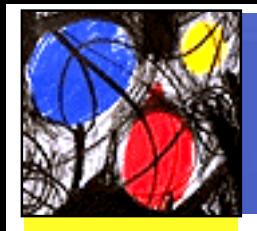

# Execution of the test suite

**1) Error detected in class TestBank by method test2: JMLInvariantError:By method "credit@posthAccount.java:79:18i" of class "Account"for assertions specified at Account.java:11:32 [...] at TestBank.test2(TestBank.java:138) [...] Number of tests: 100 Number of errors: 71 Number of inconclusive tests: 0** During test case number 2 At the exit of method « credit »The invariant was broken

- •The test suite includes 100 test cases
- •71 tests ended with an error

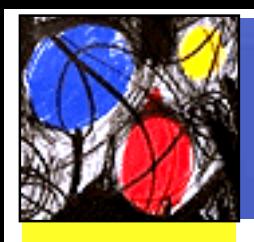

# Controlling random generation

- « if we leave everything to chance, Jartege might not produce interesting sequences of calls »
	- A typical problem: how to handle strong preconditions?
	- e.g. a random debit will not satisfy the precondition if balance is close to min.

Jartege features several mechanisms to define an *« operational profile »*

# Controlling the creation of objects

- When a method call needs an object, we can
	- Either create a new one
	- –Or reuse an existing one
	- A creation probability function controls the creation of objects:
		- and the state of the  $F(0) = 1$
		- and the state of the  $\mathsf{F}(\mathsf{n}) \in \, [0,1] \; \forall \, \, \mathsf{n} > 0$
	- For example:
		- **Links of the Company**  It does not make sense to create multiple bank accounts in our case study

– $F(0) = 1, F(n) = 0 \,\,\forall\,\,n > 0$ 

18**t.changeCreationProbability("Account",** 

**new ThresholdProbability(1));**

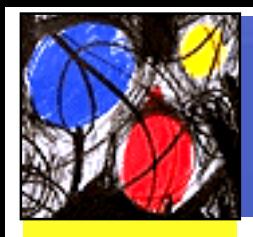

19

# Parameter generation

```
• Instead of using the full range of a parameter, 
  we can provide our own generation function.
public class JRT_Account { 
private Account theAccount; // The current account
/* Constructor. */
public JRT_Account (Account theAccount) { 
  this.theAccount = theAccount; } 
/** Generator for the first parameter 
   of operation debit (int). */
public int JRT_debit_int_1 ( ) { 
   return RandomValue.intValue (0,
       theAccount.getBalance() - theAccount.getMin());
}}
 The parameter of debit is generated 
 with respect to the current values
 of balance and min.It is more likely to meet the precondition!
```
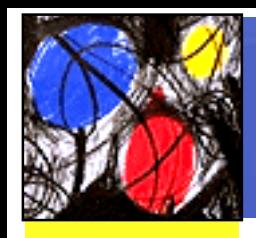

# Other features

- Weights
	- On the choice of classes
	- On the choice of methods
	- and the state of the state (allows to forbid the test of a given method)
	- Test fixtures (like JUnit)
		- Additional attributes for the test class
		- and the state of the state setUp and tearDown methods

# Errors found on the case study

- 71 test sequences ended with a failure.
	- Analysis of these failures leads to two basic errors
	- The test cases have been reduced manually to the minimal sequence that reveals the error
	- The errors were unknown from us.

#### • First error:

```
public void test1 ( ) { 
Account ob1 = new Account (250000000, 0);
ob1.credit (2000000000); // Produces a negative balance,
                          } // below the minimum balance.
```
Credit produces an overflow of balance which becomes a negative value under min

## Error #2

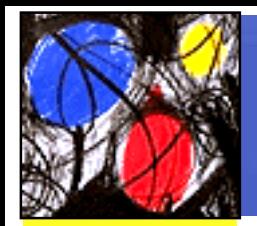

**LSR**

```
public void test11 ( ) { 
Account ob1 = new Account (-50, -100);
ob1.credit (100);
ob1.setMin (0);
ob1.cancel ( ); // Restores the balance to a value
                } // inferior to the minimum balance.
```
- • The precondition of setMin only takes into account the current balance.
- Restoring a previous balance with cancel may lead to it to be under the new minimum

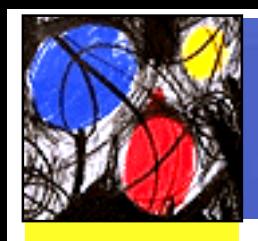

# Conclusion

- Summary:
	- and the state of the A framework for random testing
	- –Of java programs
	- **Links of the Company** Specified in JML
	- and the state of the Using operational profiles
- The tool has been applied to several case studies:
	- **Links of the Company** Small banking application from Gemplus (ASE'04)
	- –Jartege itself (use your own medecine!)
- Experiments confirmed the expected advantages of the tool:
	- and the state of the Low cost of test generation
	- and the state of the The tool helps findings errors

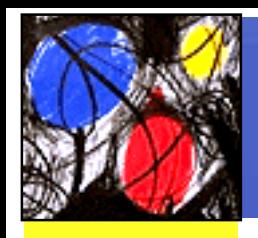

## Future work

- Generation of method parameters
	- –Currently done by hand
	- –Could be generated from preconditions
	- **Links of the Company** Corresponds to the extraction of range constraints
	- Once a test case reveals a failure
		- **Links of the Company**  Identification of the smallest sequence that leads to an error
		- –Currently manual, could be automated
	- Operational profiles may help to evaluate reliability of a given software.